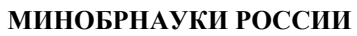

Федеральное государственное бюджетное образовательное учреждение высшего образования **«Ухтинский государственный технический университет»**

СК УГТУ 60/05 - 2016

Индустриальный институт (среднего профессионального образования) Рабочая программа учебной дисциплины

# **УТВЕРЖДАЮ**

Проректор по учебной работе

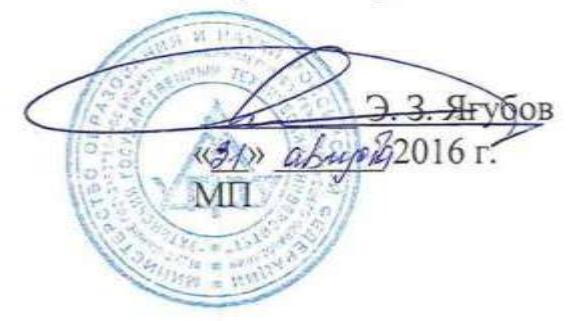

# РАБОЧАЯ ПРОГРАММА

Дисциплина **Информатика**

Индекс дисциплины **ЕН.02**

Специальность **46.02.01 Документационное обеспечение управления и архивоведение** 

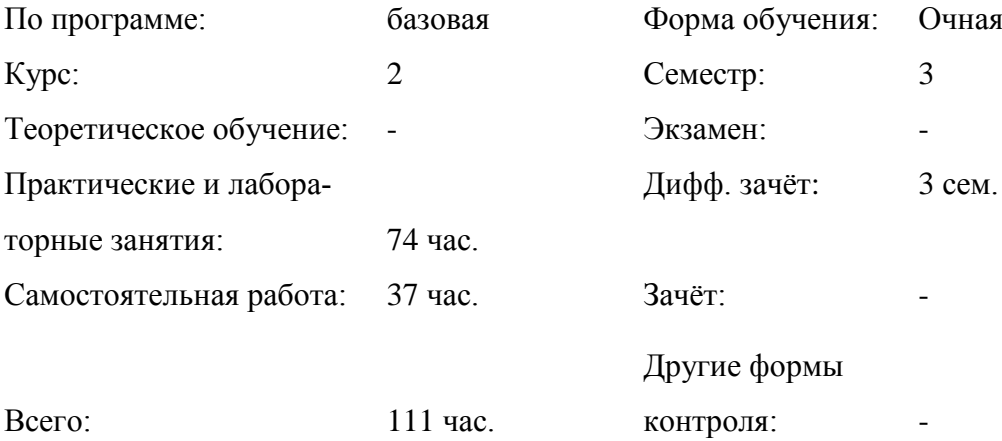

# **СОДЕРЖАНИЕ**

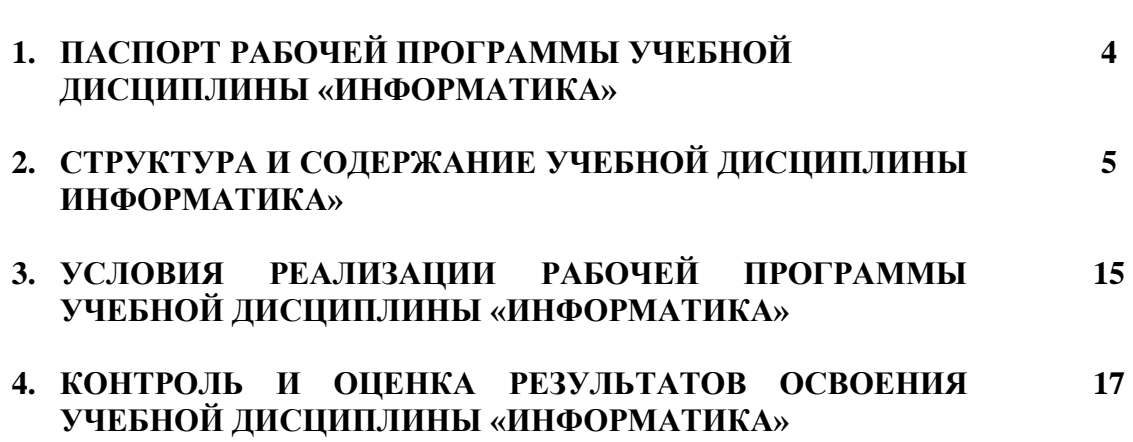

стр.

#### **1. ПАСПОРТ ПРОГРАММЫ УЧЕБНОЙ ДИСЦИПЛИНЫ** «**ИНФОРМАТИКА»**

#### **1.1. Область применения программы**

Программа учебной дисциплины «Информатика» является частью основной профессиональной образовательной программы в соответствии с ФГОС по специальности СПО 46.02.01 Документационное обеспечение управления и архивоведение.

## **1.2. Место учебной дисциплины в структуре основной профессиональной образова-**

**тельной программы:** дисциплина входит в математический и общий естественнонаучный цикл.

#### **1.3. Цели и задачи дисциплины – требования к результатам освоения дисциплины:** В результате освоения дисциплины обучающийся **должен уметь**:

- работать с современными операционными системами, текстовыми редакторами, табличными процессорами, системами управления базами данных, программами подготовки презентаций, информационно-поисковыми системами и пользоваться возможностями глобальной сети Интернет;

- профессионально осуществлять набор текстов на персональном компьютере; В результате освоения дисциплины обучающийся **должен знать:**

- технические средства и программное обеспечение персональных компьютеров;

- теоретические основы современных информационных технологий общего и специализированного назначения;

- русскую и латинскую клавиатуру персонального компьютера;

- правила оформления документов на персональном компьютере.

#### **1.4. Количество часов на освоение программы учебной дисциплины:**

максимальной учебной нагрузки обучающегося 111 часов, в том числе: **Для очной формы обучения:**

обязательной аудиторной учебной нагрузки обучающегося 74 часа; самостоятельной работы обучающегося 37 часов.

#### **Для заочной формы обучения:**

обязательной аудиторной учебной нагрузки обучающегося 16 часов; самостоятельной работы обучающегося 95 часов.

### **2. СТРУКТУРА И СОДЕРЖАНИЕ УЧЕБНОЙ ДИСЦИПЛИНЫ «ИНФОРМАТИКА»**

## **2.1.1. Объем учебной дисциплины и виды учебной работы для очной формы обучения**

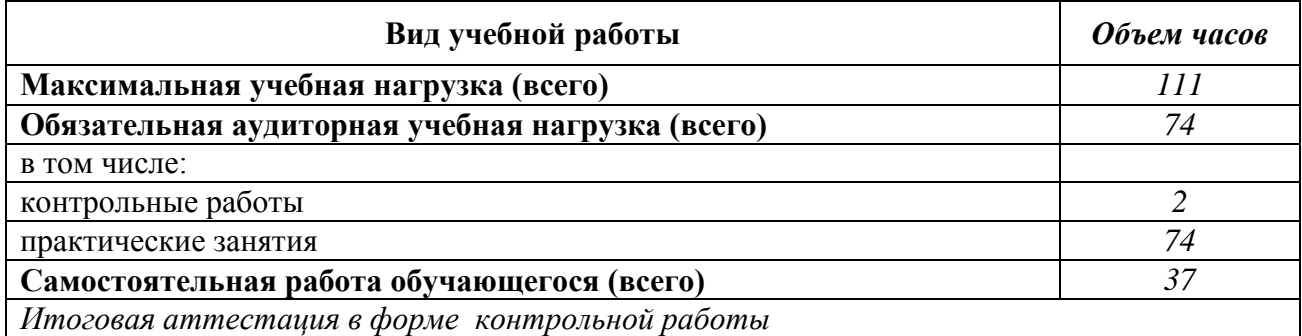

#### **2.1.2. Объем учебной дисциплины и виды учебной работы для заочной формы обучения**

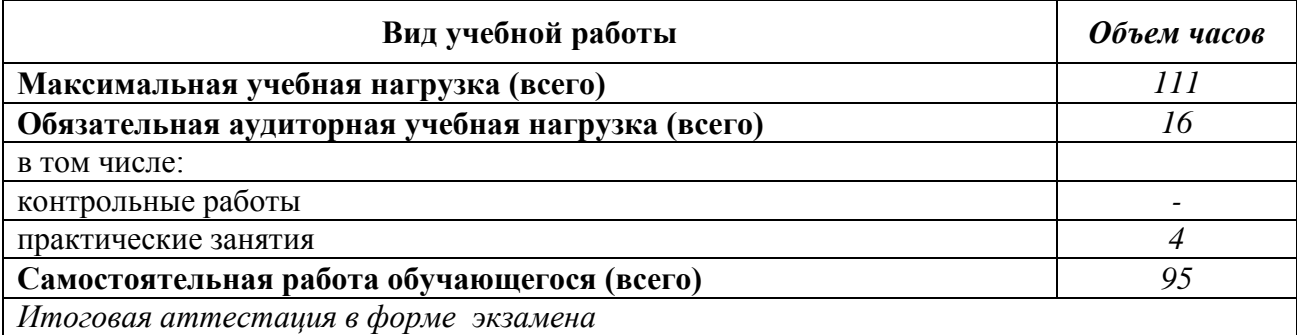

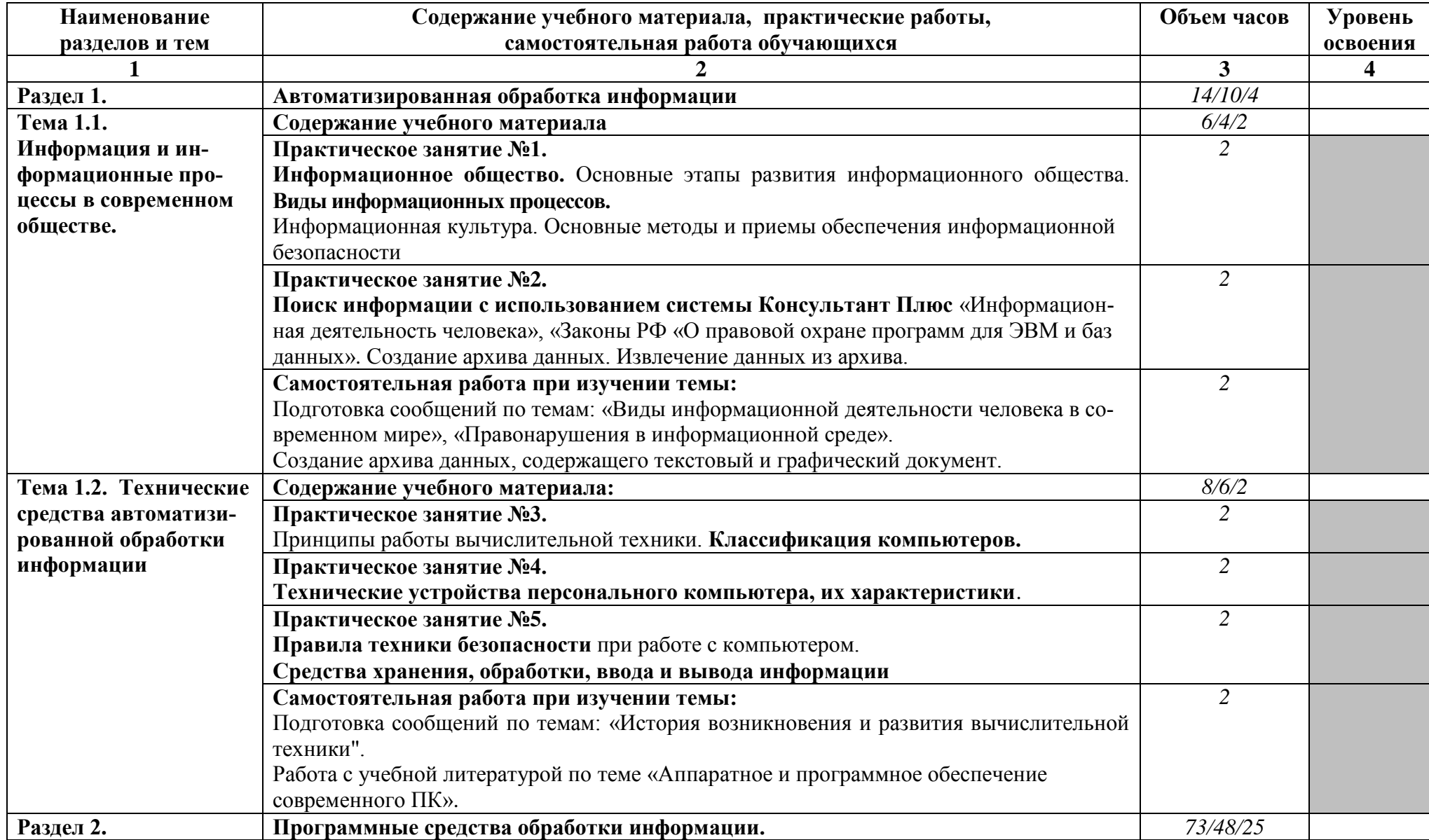

# **2.2. Тематический план и содержание учебной дисциплины «Информатика» для очной формы обучения**

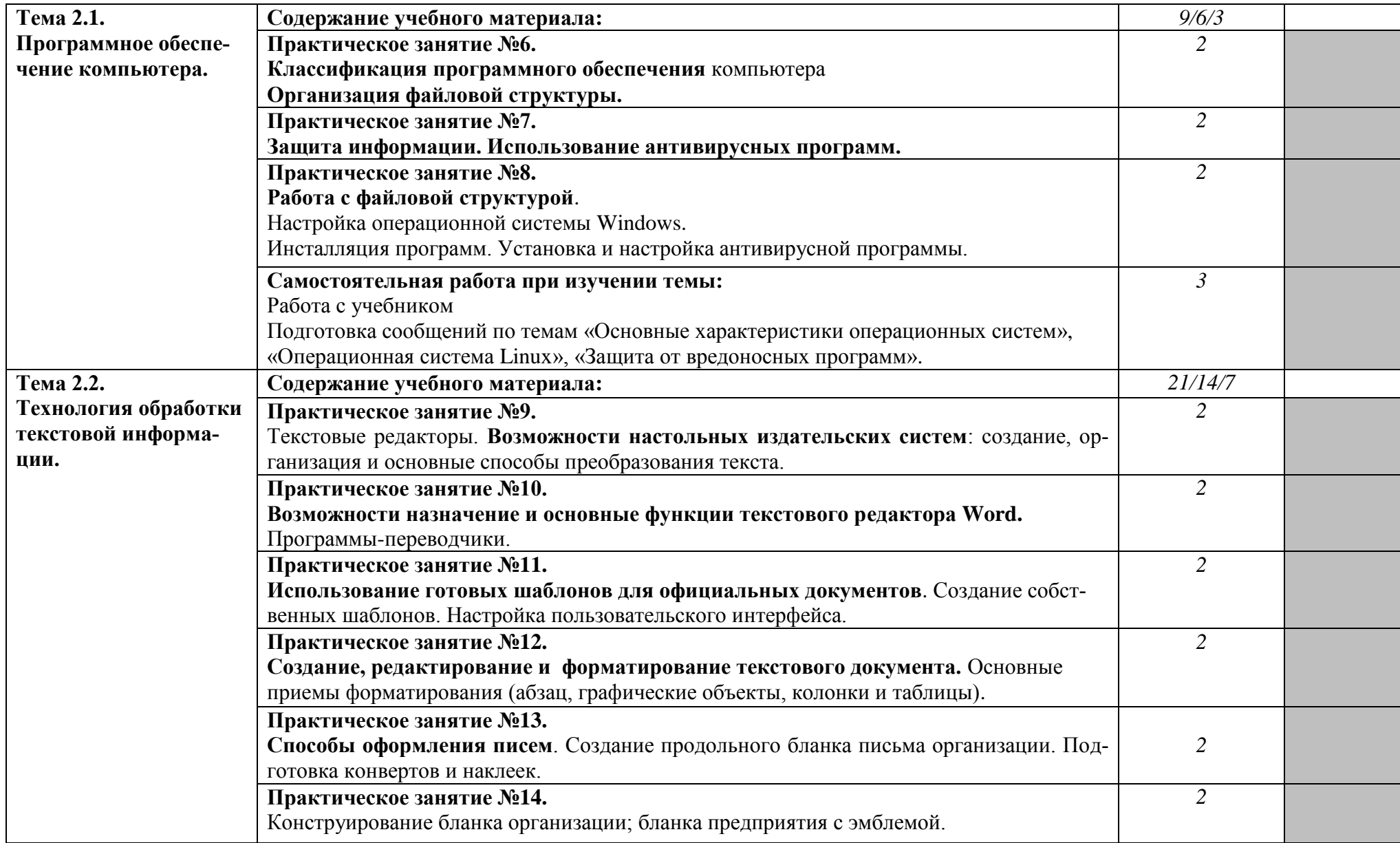

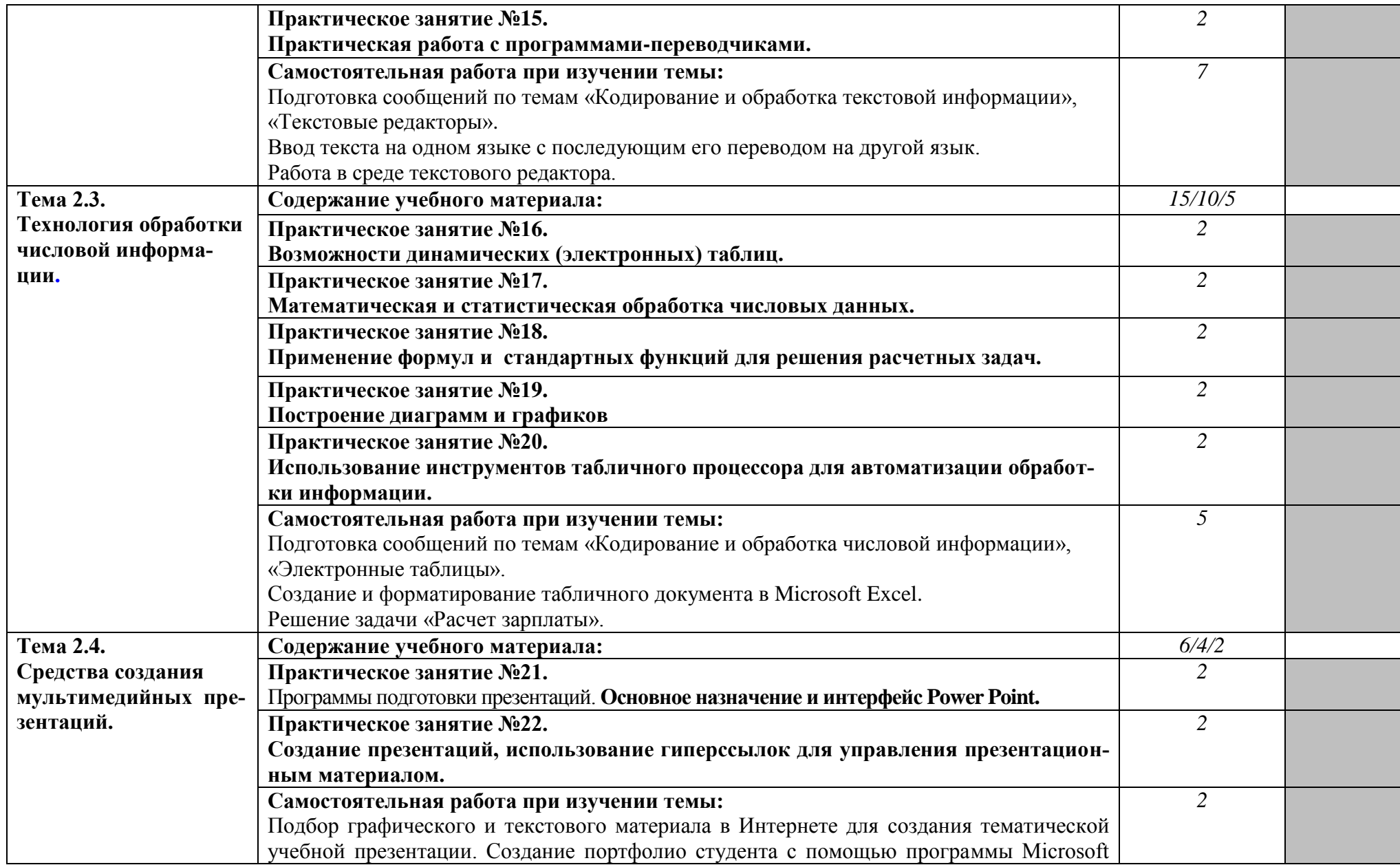

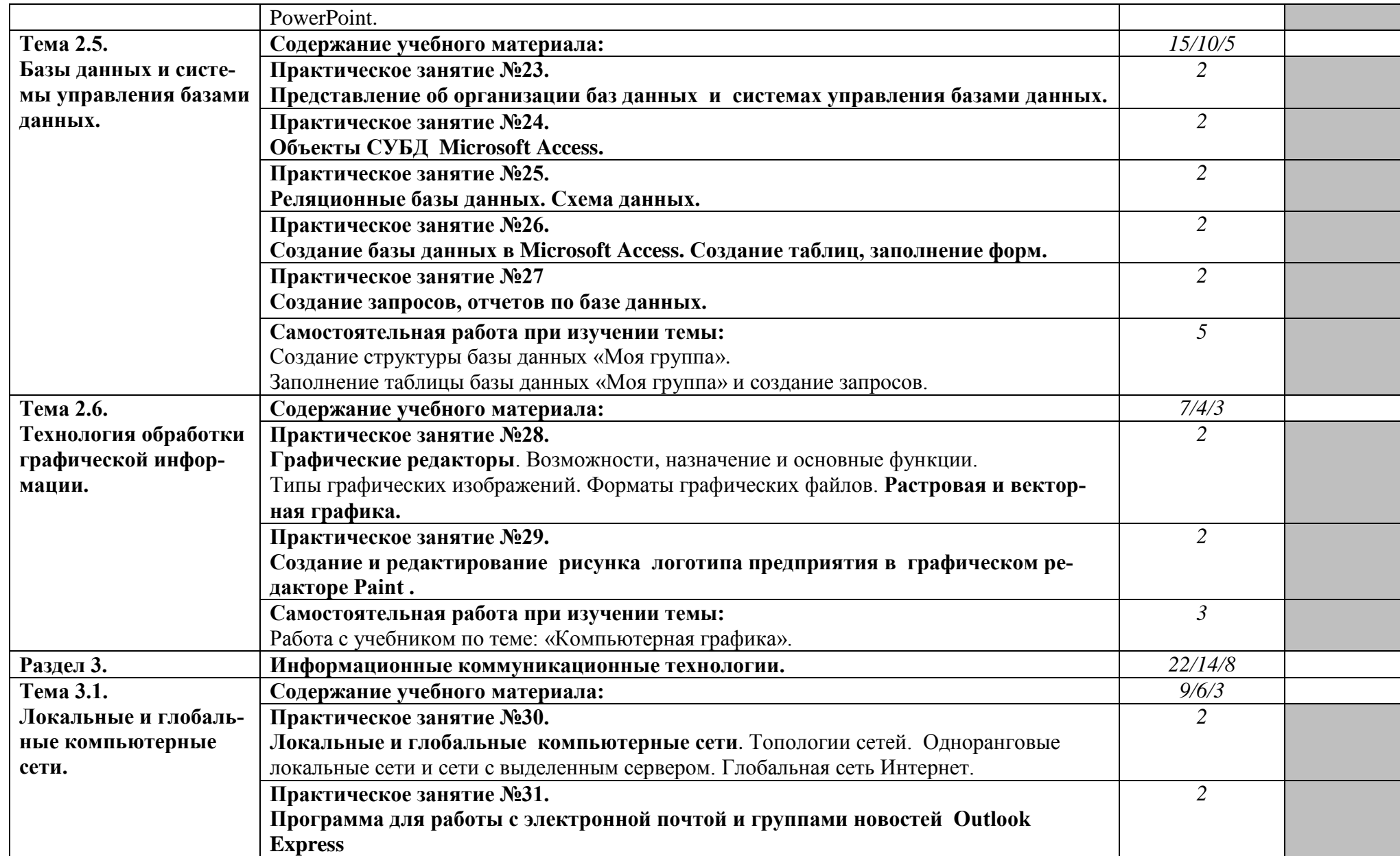

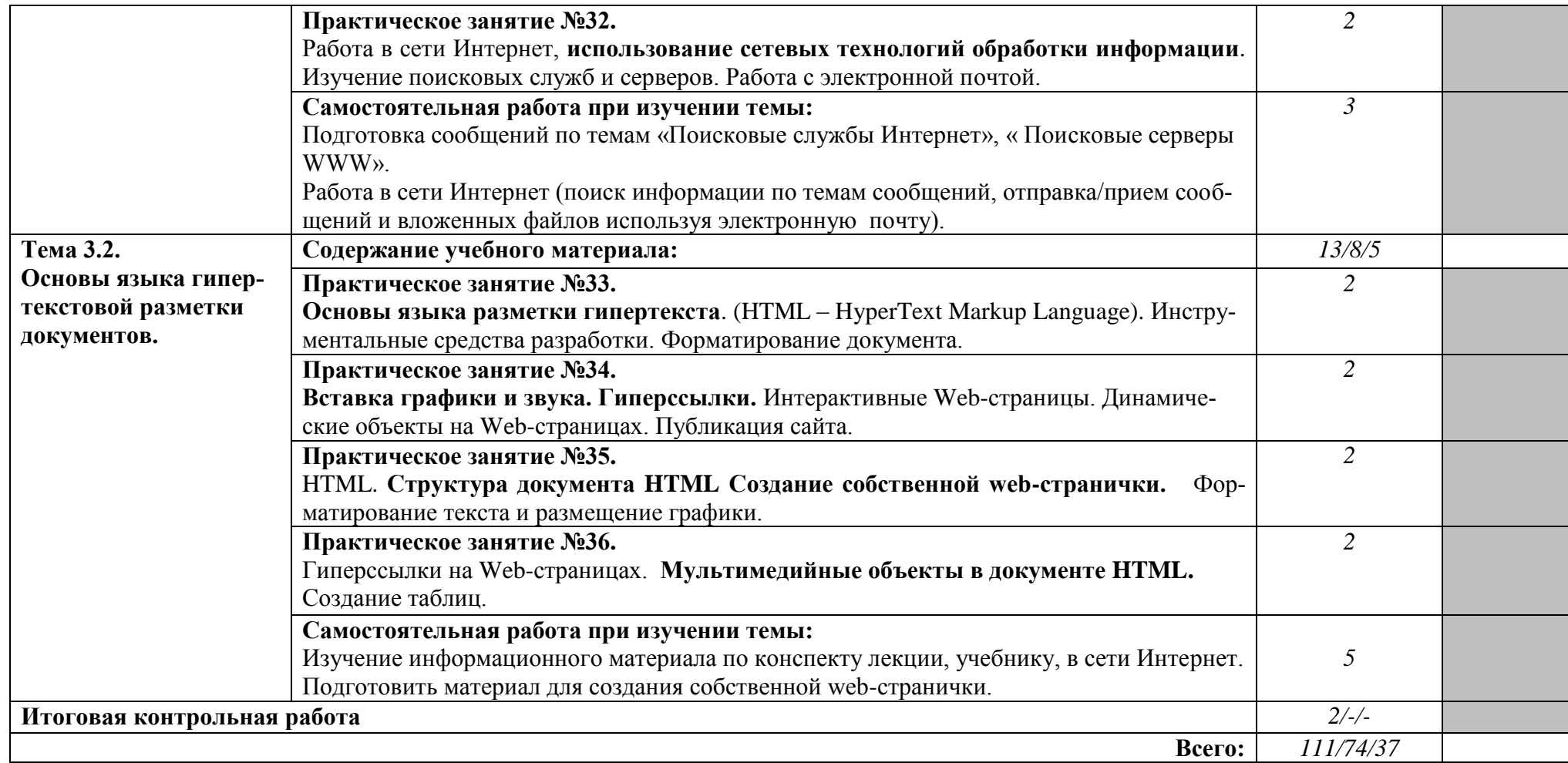

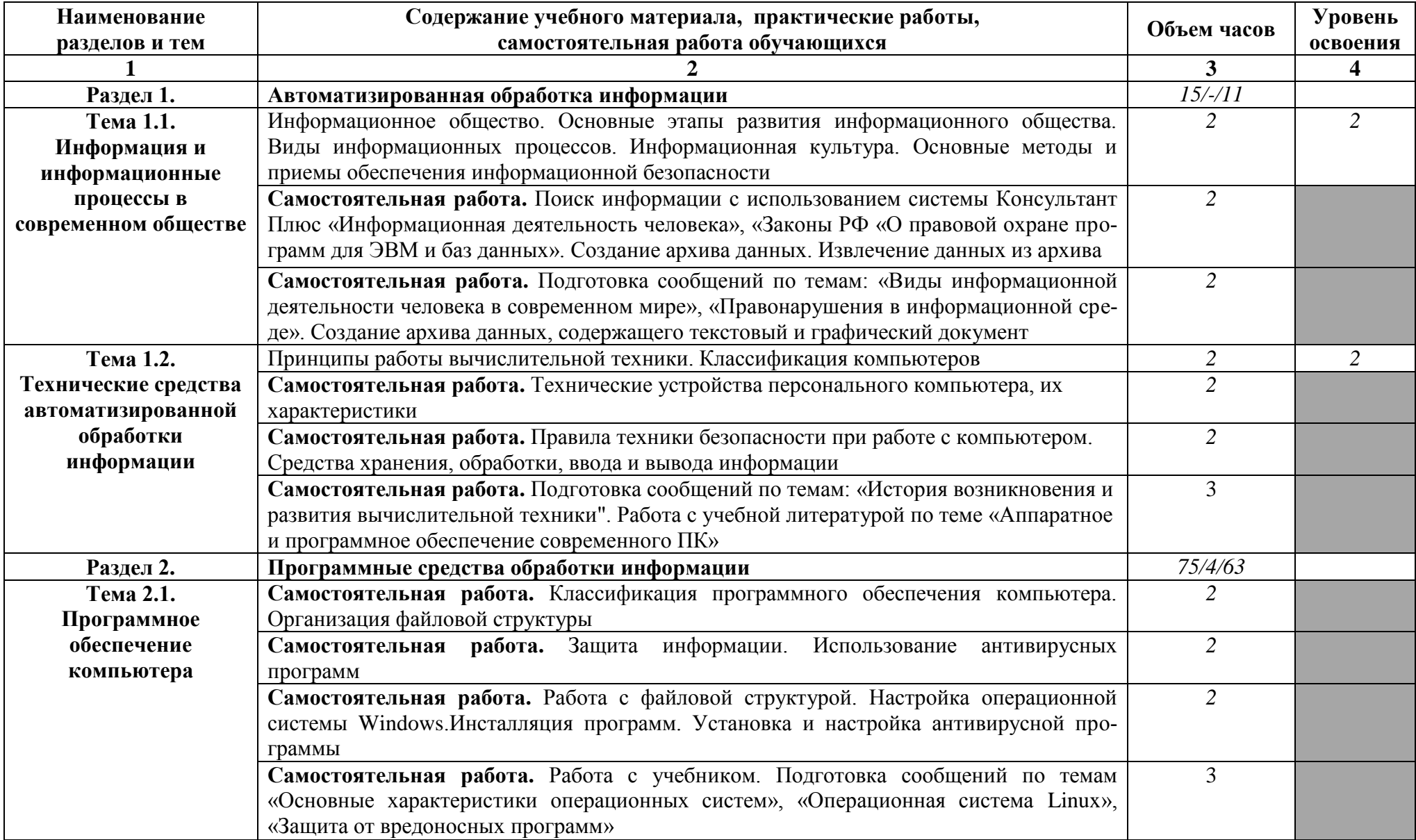

# **2.2.2. Тематический план и содержание учебной дисциплины «Информатика» для заочной формы обучения**

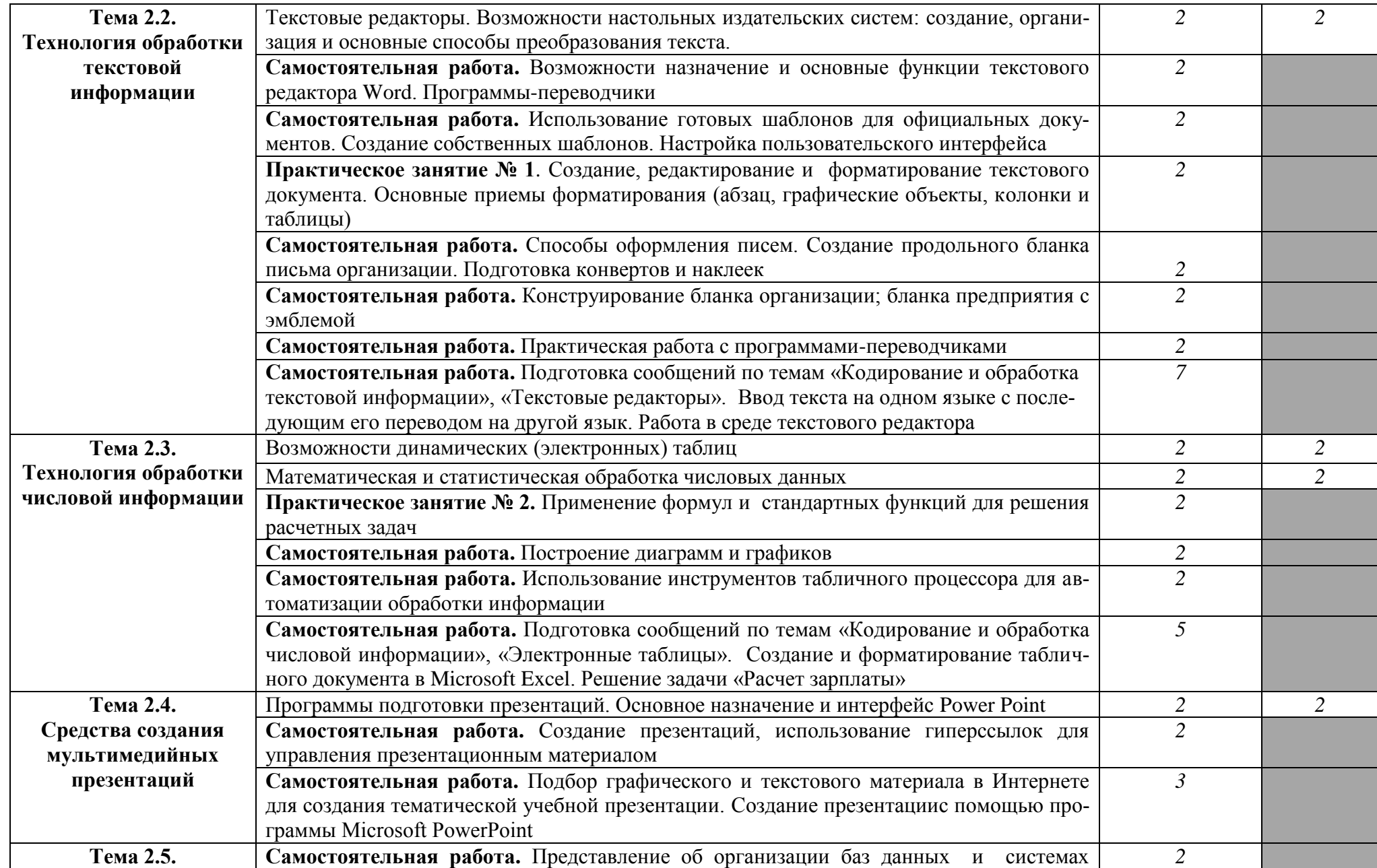

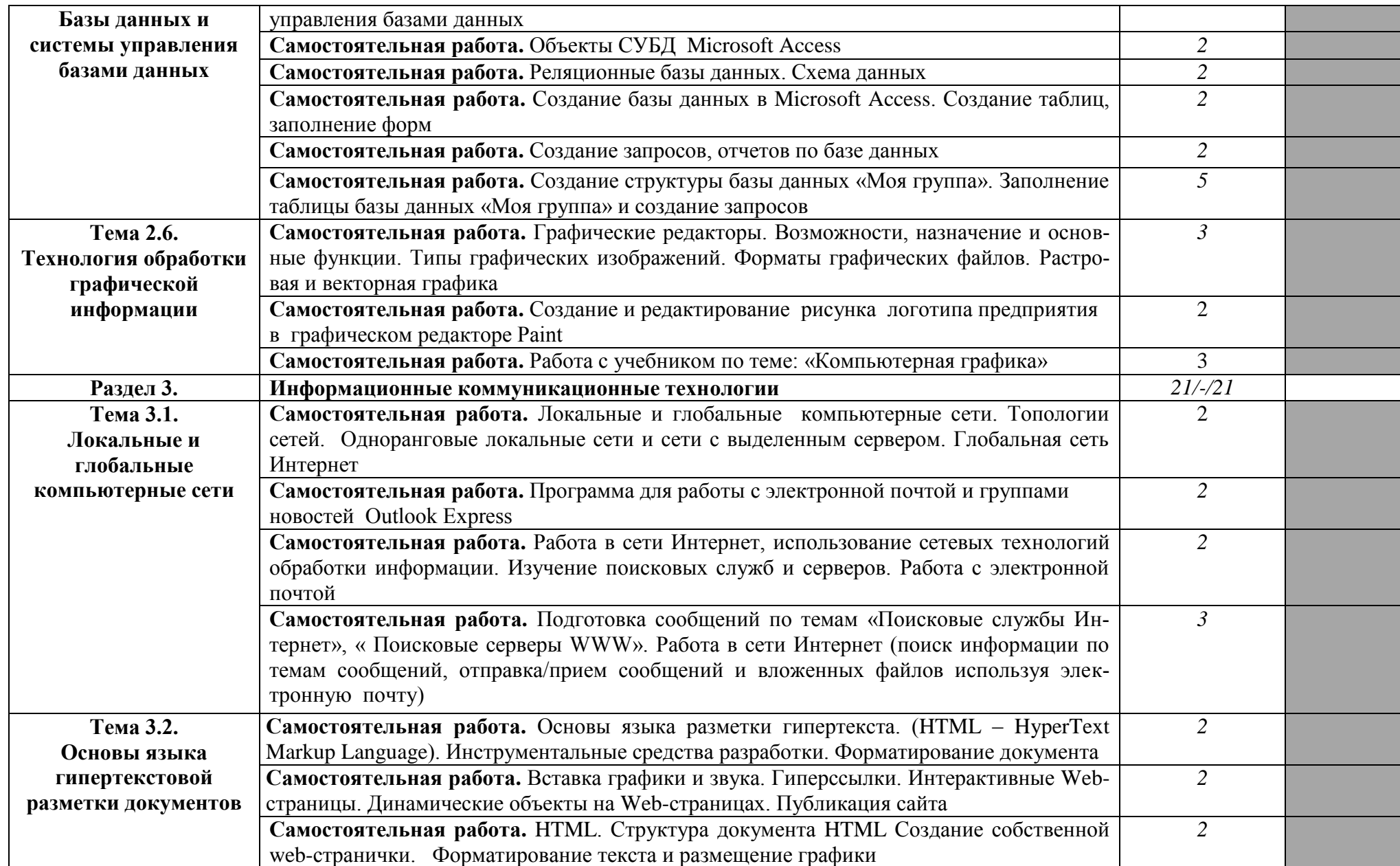

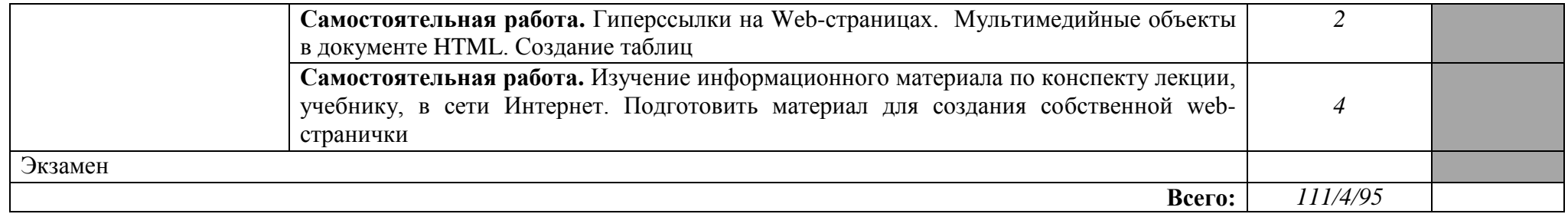

#### **3. УСЛОВИЯ РЕАЛИЗАЦИИ УЧЕБНОЙ ДИСЦИПЛИНЫ «ИНФОРМАТИКА»**

#### **3.1. Требования к минимальному материально-техническому обеспечению**

Реализация программы учебной дисциплины требует наличия компьютерного класса; лабораторий для самостоятельной подготовки студентов.

Оборудование учебного кабинета:

- комплект учебно-методической документации;

- комплект учебно-методических материалов.

Технические средства обучения:

- мультимедиапроектор.

Оборудование лаборатории и рабочих мест лаборатории:

- компьютеры;

- принтер;

- программное обеспечение общего назначения;

- телекоммуникационный блок, устройства, обеспечивающие подключение к сети;

- устройства вывода звуковой информации;

- устройства для ручного ввода текстовой информации и манипулирования экранными объектами;

- устройства для записи (ввода) визуальной и звуковой информации.

#### **3.2. Информационное обеспечение обучения. Перечень рекомендуемых учебных изданий, Интернет-ресурсов, дополнительной литературы**

#### **Основные источники:**

1. Хлебников, А. А. Информатика [Текст]: учебник / А. А. Хлебников. - Ростов на Дону: Феникс, 2010. -

2. Михеева, Е. В. Практикум по информационным технологиям в профессиональной деятельности [Текст]: учебн. пособие / Е. В. Михеева. – М.: ООО «Издательство Проспект», 2009. -

3.Беленький, П. П. Информатика для ссузов [Текст]: учебн. пособие / П. П. Беленький и др.; под общ.ред. П. П. Беленького. - 2-е изд. - М.: КНОРУС, 2008. – 488 с.

4.Угринович, Н. Д. Информатика и ИКТ. Базовый уровень [Текст]: учебник для 10 класса / Н. Д. Угринович. - М.: БИНОМ Лаборатория знаний, 2011. – 212 с.

5.Угринович, Н. Д. Информатика и ИКТ. Базовый уровень [Текст]: учебник для 11 класса / Н. Д. Угринович. - М.: БИНОМ Лаборатория знаний, 2011. – 187 с.

6.Угринович, Н. Д. Информатика и ИКТ. Базовый уровень [Текст]: учебник для 10 - 11 классов / Н. Д. Угринович. - М.: БИНОМ Лаборатория знаний, 2011. – 246 с.

13. Жукова, Е. Л. Информатика [Текст]: учебн. пособие / Е. Л. Жукова. – М.: Дашков и Ко, 2009.

14. Семакин, И. Г. Информатика и ИТК. Базовый уровень [Текст]: учебник для 10 – 11 кл. / И. Г. Семакин. – М.: БИНОМ Лаборатория знаний, 2011. -

15. Есипов, А. А. Информатика и информационные технологии для учащихся колледжей / «Айбукс.ру»: [Электронный ресурс], 2010.

16. Гусева, Е. Н. Информатика: учебн. пособие / «Книгафонд»: [Электронный ресурс] 2011.

17. Могилев, А. В. Информатика и ИКТ: учебник / «Книгафонд»: [Электронный ресурс], 2012.

#### **Дополнительные источники:**

1. Информатика. Базовый курс [Текст] / под ред. С. В. Симоновича. - 2-е изд. - СпБ.: Питер, 2008. – 640 с.

2. Информатика. Практикум по технологии работы на компьютере / под ред. Н.В. Макаровой.- 3-е изд. перераб. – М.: Финансы и статистика, 2005. – 256 с.

3. Соболь, Б. В. Информатика [Текст]: учебник / Б. В. Соболь и др. - изд.3-е, дополн. и перераб. – Ростов-на-Дону: Феникс, 2007. - 466 с.

4. Романова, Ю. Д. и другие. Информатика и информационные технологии [Текст]: учебн. пособие / под ред. Ю. Д. Романовой. - 3-е изд., перераб. и доп.- М.: Эксмо, 2008. – 592 с.

5. Румянцева, Е. Л. Информационные технологии [Текст]: учеб.пособие / Е. Л. Румянцева, В. В. Слюсарь; под ред. проф. Л. Г. Гагариной. - М.: ИНФРА-М, 2007. - 256 с.

6. Семакин, И. Г. / Информатика и ИКТ. Базовый уровень [Текст] / И. Г. Семакин, Е. К. Хеннер, Т. Ю. Шеина. - М.: БИНОМ Лаборатория знаний, 2007. -

7. Хубаев, Г. П. Информатика: учеб.пособие / Г.Н. Хубаев и др.; под ред. д.э.н., проф. Г. Н. Хубаева. - изд. 3-е перераб. и доп. – Ростов-на-Дону: Издательский центр «МарТ»; Феникс, 2010. - 288 с.

#### **Интернет – ресурсы:**

- 1. Википедия свободная энциклопедия //ru.wikipedia.org
- 2. Издание о высоких технологиях // cnews.ru
- 3. Сайт информационной поддержки ЕГЭ в компьютерной форме [/http://www.ege.ru/](http://www.ege.ru/)
- 4. http://www.mylect.ru/informatic/informatik/200--2.html?start=4
- 5. Российский сайт корпорации Microsoft //www.microsoft.com/rus
- 6. Интернет -тестирование в сфере образования www.i-exam.ru
- 7. Поисковый сервер Rambler /[/www.rambler.ru](http://www.rambler.ru/)
- 8. Поисковый сервер Yandex /[/www.yandex.ru](http://www.yandex.ru/)
- 9. Поисковый сервер / [www.google.ru](http://www.google.ru/)

# **4. КОНТРОЛЬ И ОЦЕНКА РЕЗУЛЬТАТОВ ОСВОЕНИЯ ДИСЦИПЛИНЫ «ИНФОРМАТИКА»**

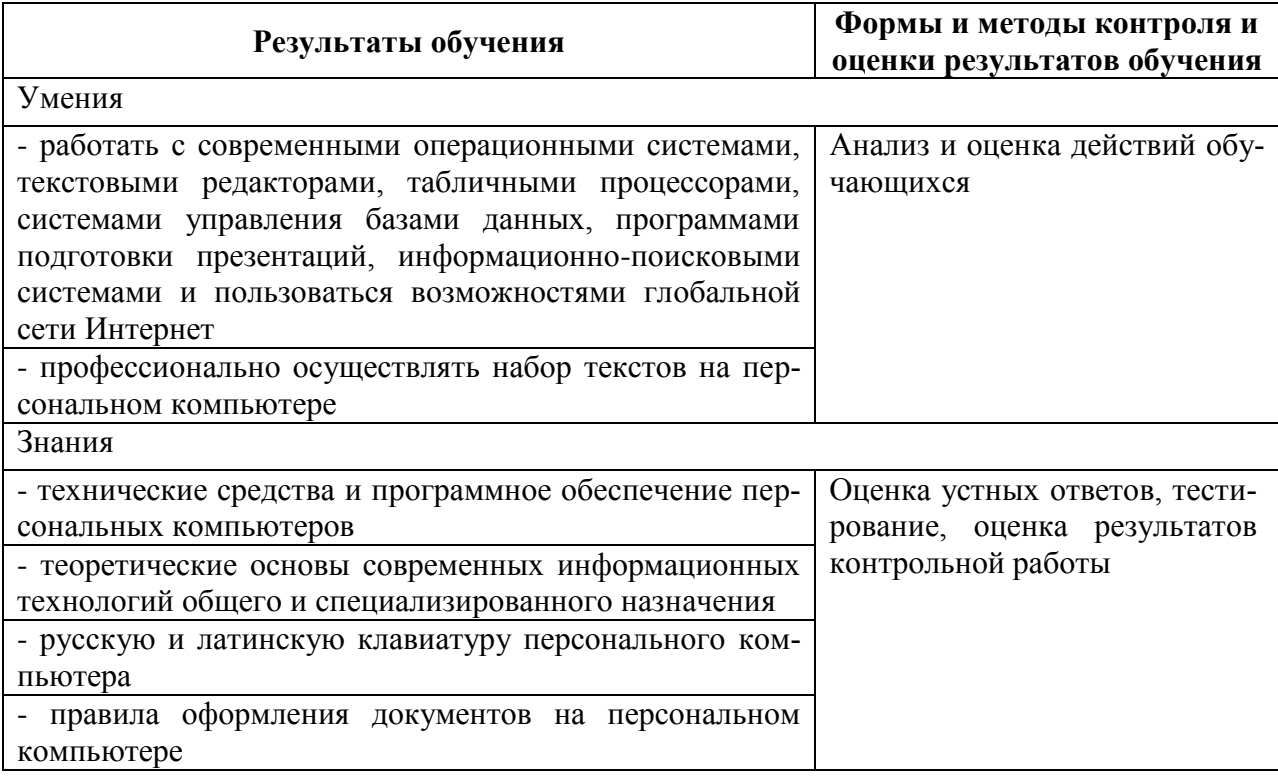